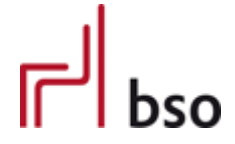

**Spezifikation** 

**OEX** OFML Business Data Exchange (OFML Part VII)

**ORDCHG**

Bestelländerung

Version 3.0.0

Editoren: Markus Behrschmidt, Vitra Services GmbH Thomas Gerth, EasternGraphics GmbH

30.11.2017

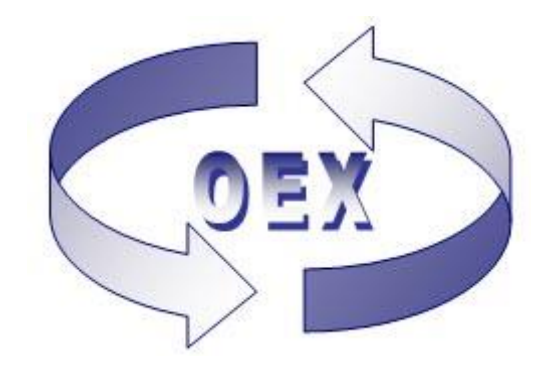

# Inhalt

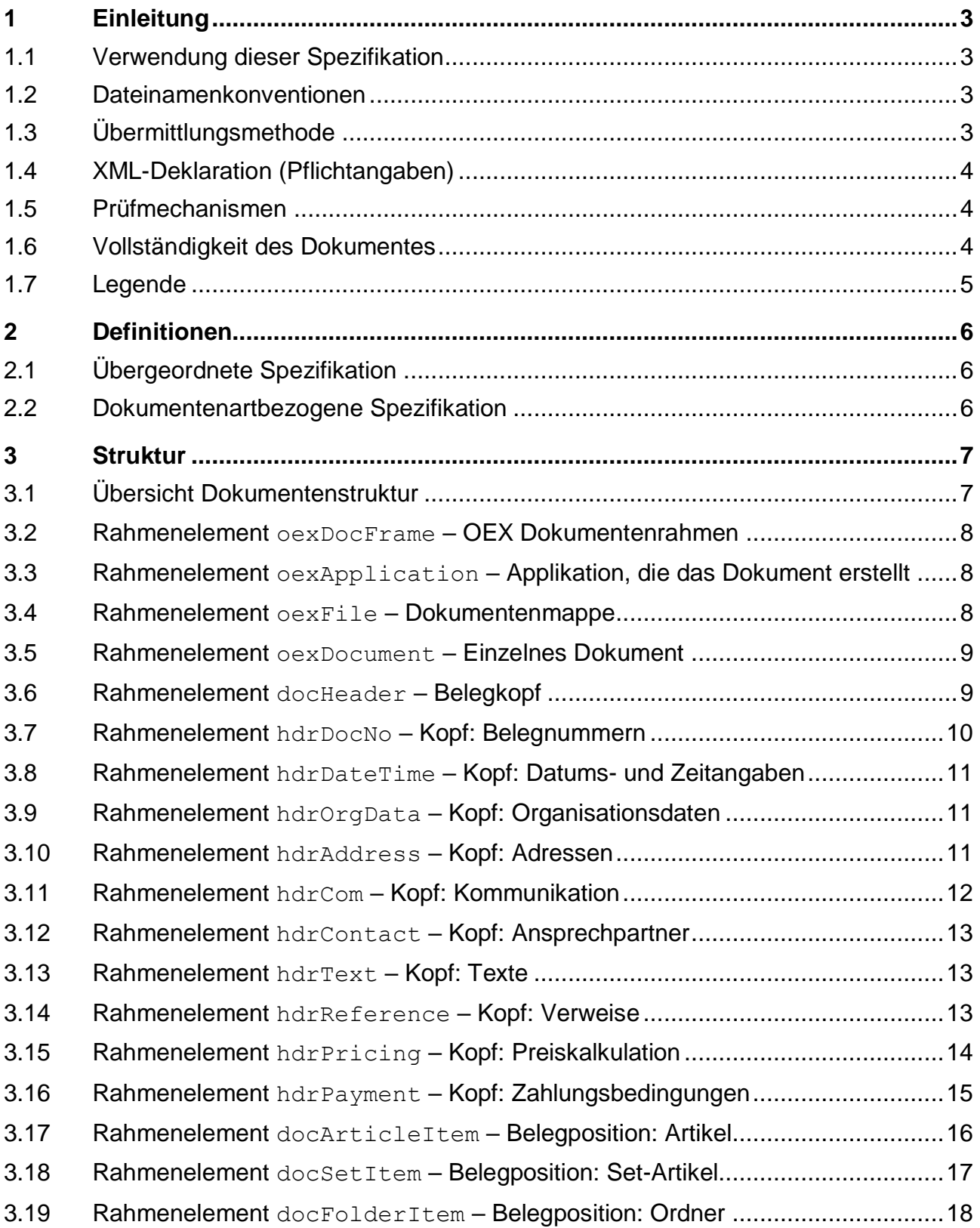

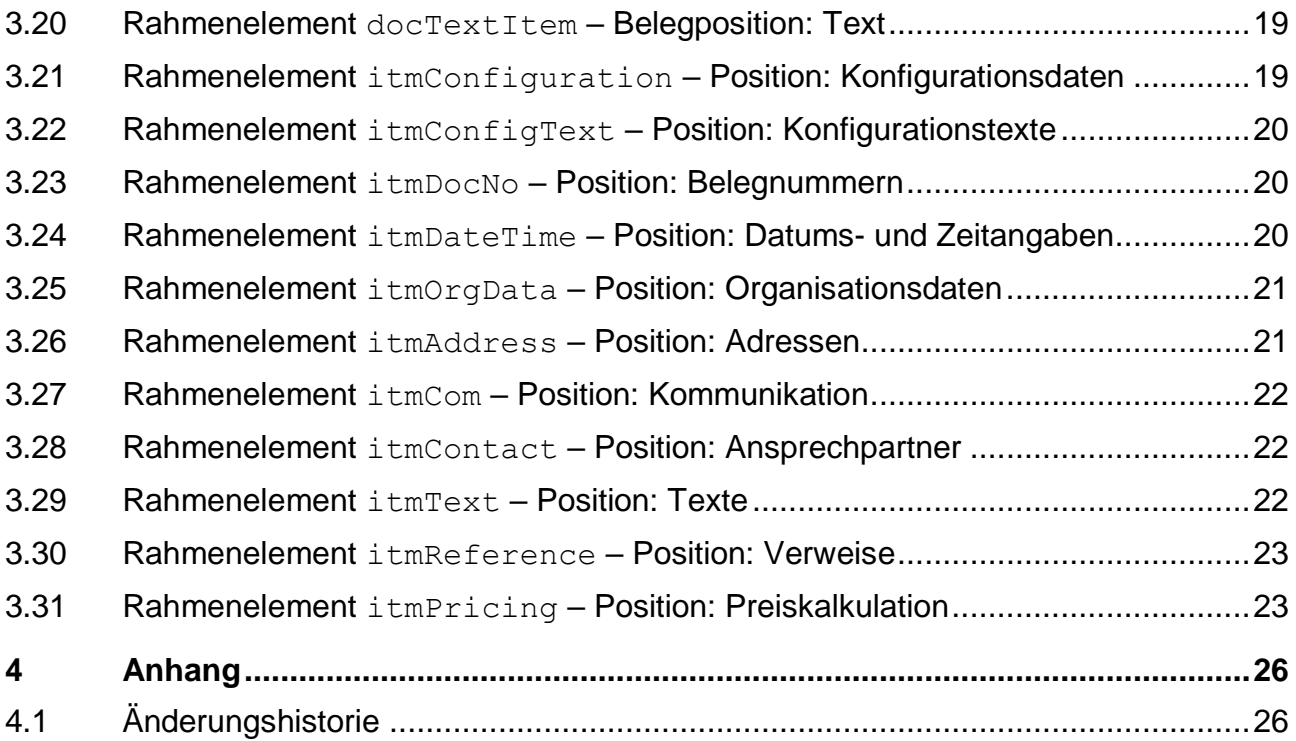

## <span id="page-3-0"></span>**1 Einleitung**

Spezifikation für die elektronische Übermittlung einer Bestelländerung (ORDCHG).

Datenformat: XML (Extensible Markup Language) Datendefinition: XML Schema (XS)

Allgemeine Angaben zur Bestelländerung siehe Rahmenelement oexDocument (Einzelnes Dokument)

Mitgeltende Spezifikationen (in der jeweils gültigen Version, sieh[e 2.1\)](#page-6-1):

OEX-GLOBAL – dokumentenartübergreifende Spezifikation

#### Verwandte Dokumentenarten/Spezifikationen:

Anfrage (OEX-REQOTE), Angebot (OEX-QUOTES), Bestellung (OEX-ORDERS), Bestellbestätigung (OEX-ORDRSP), Lieferavis (OEX-DESADV) und Rechnung (OEX-INVOIC).

#### <span id="page-3-1"></span>**1.1 Verwendung dieser Spezifikation**

In dieser Spezifikation werden speziell die Strukturen und Elemente für die Dokumentenart "ORDCHG - Bestelländerung" beschrieben. Globale Strukturen und Elemente, die auch in anderen Dokumentenarten Verwendung finden, werden im Detail in der übergeordneten Spezifikation "OEX-GLOBAL" in der korrespondierenden Version beschrieben. Nur von dort abgeleitete sowie dokumentenartbezogene Strukturen und Elemente werden hier in dieser Spezifikation beschrieben (siehe auch [0](#page-6-3) un[d 0\)](#page-6-4).

### <span id="page-3-2"></span>**1.2 Dateinamenkonventionen**

Als Dateinamenkonvention für die Dokumentenart "ORDCHG" gilt:

```
oex-ordchg_<sender-id>_jjjjmmtt-hhmmss.xml
```
Grundlage bilden hier also die Dokumentenart sowie Datum und Zeit (24-Stunden-Format) der Erstellung der Datei. Die Dateierweiterung lautet "xml".

<sender-id> ist der variable Teil des Dateinamens, der vom Sender der Datei vergeben werden muss. Die max. Länge beträgt 20 Zeichen. Hierbei kann es sich beispielsweise um eine fortlaufende Nummerierung des Senders handeln, der Kundennummer oder der Lieferantennummer.

Nur Ziffern, Buchstaben und Bindestriche sind hierbei erlaubt.

Mit diesen Angaben können dann auch gerade in einem Fehlerfall Rückschlüsse gezogen werden, um was für eine Art der Datei es sich handelt, von wem sie kommt und wann sie erstellt wurde.

Beispiele: oex-ordchg\_K000085162\_20061102-050954.xml oex-ordchg\_ABC-9564154\_20061025-152417.xml

### <span id="page-3-3"></span>**1.3 Übermittlungsmethode**

Der XML-Dateiaustausch findet per Email-Anhang zwischen den von beiden Partnern vereinbarten Email-Adressen statt. Erlaubt: mehrere OEX-Dateien oder auch andere Anhänge wie bspw. PDF-Dateien, die dann über den Elementtyp Reference (Verweise) und der Verweisart ATT (Attachment) des jeweiligen OEX-Dokuments aufgelistet werden (siehe [3.14](#page-13-2) und [3.30\)](#page-23-0).

### <span id="page-4-0"></span>**1.4 XML-Deklaration (Pflichtangaben)**

#### XML Version und Code Page

<?xml version="1.0" encoding="UTF-8"?>

Als Standard Code Page wird **UTF-8** (Unicode Transformation Format) verwendet.

Alternativ können beide Partner für den Austausch der Daten folgende Code Pages vereinbaren: ISO-8859-1 (International Standardization Organization) – Latin-1: u.a. westeuropäischer/US Zeichensatz ISO-8859-2 (International Standardization Organization) – Latin-2: u.a. mitteleuropäischer Zeichensatz

Diese Angaben erfolgen am Anfang eines XML-Dokuments.

#### XML Schema (XS) Einbindung

Struktur und Datentypen der XML-Datei werden über folgende XML-Schemata definiert und verifiziert. Major, Minor und Build stehen hier jeweils für die Versionsnummer.

oex-ordchg\_<Major>.<Minor>.<Build>.xsd dokumentenartbezogenes Schema oex-global\_<Major>.<Minor>.<Build>.xsd übergeordnetes Schema

Die Einbindung des dokumentenartbezogenen Schemas erfolgt über die für XML-Schemata festgelegten Attribute im Rahmenelement oexDocFrame:

```
<oexDocFrame aMajor="3" 
xmlns:xsi="http://www.w3.org/2001/XMLSchema-instance" 
xsi:noNamespaceSchemaLocation="oex-ordchg_<Major>.<Minor>.<Build>.xsd">
```
Die Einbindung des übergeordneten Schemas ist bereits im dokumentenartbezogenen Schema definiert.

#### Gültige Version des XML Schemas

Für diese Spezifikation gilt das dokumentenartbezogene Schema in der Version 3.0.0 **oex-ordchg\_3.0.0.xsd** bzw. bei Änderungen des Schemas ohne Auswirkung auf diese Spezifikation, das Schema mit der höchsten Build-Nummer (siehe auch [0\)](#page-6-5).

#### <span id="page-4-1"></span>**1.5 Prüfmechanismen**

Bei der Verwendung entsprechender XML-Parser, kann zur Prüfung eines OEX-ORDCHG-Dokuments (XML- Datei) das jeweils gültige XML Schema (XS) verwendet werden.

Das Schema wird von den entsprechenden Spezifikationen abgeleitet und als Prüftool bezüglich der Elementstruktur und Datendefinition bereitgestellt. Darüber hinausgehende Prüfungen auf logische Inhalte und Abhängigkeiten, sowie ein Mapping der Daten unterliegen der jeweils verwendeten Applikation.

#### <span id="page-4-2"></span>**1.6 Vollständigkeit des Dokumentes**

Das Dokument wird grundsätzlich vollständig übertragen, d.h. auch mit Positionen (oder Daten), die keine Änderungen gegenüber dem vorausgegangenen Referenzbeleg beinhalten (a $Action = N$ ), s.a. Rahmenelement oexDocument.

## <span id="page-5-0"></span>**1.7 Legende**

Erläuterung spezieller Spalten, die in den Tabellen im Abschnitt "Struktur" Verwendung finden.

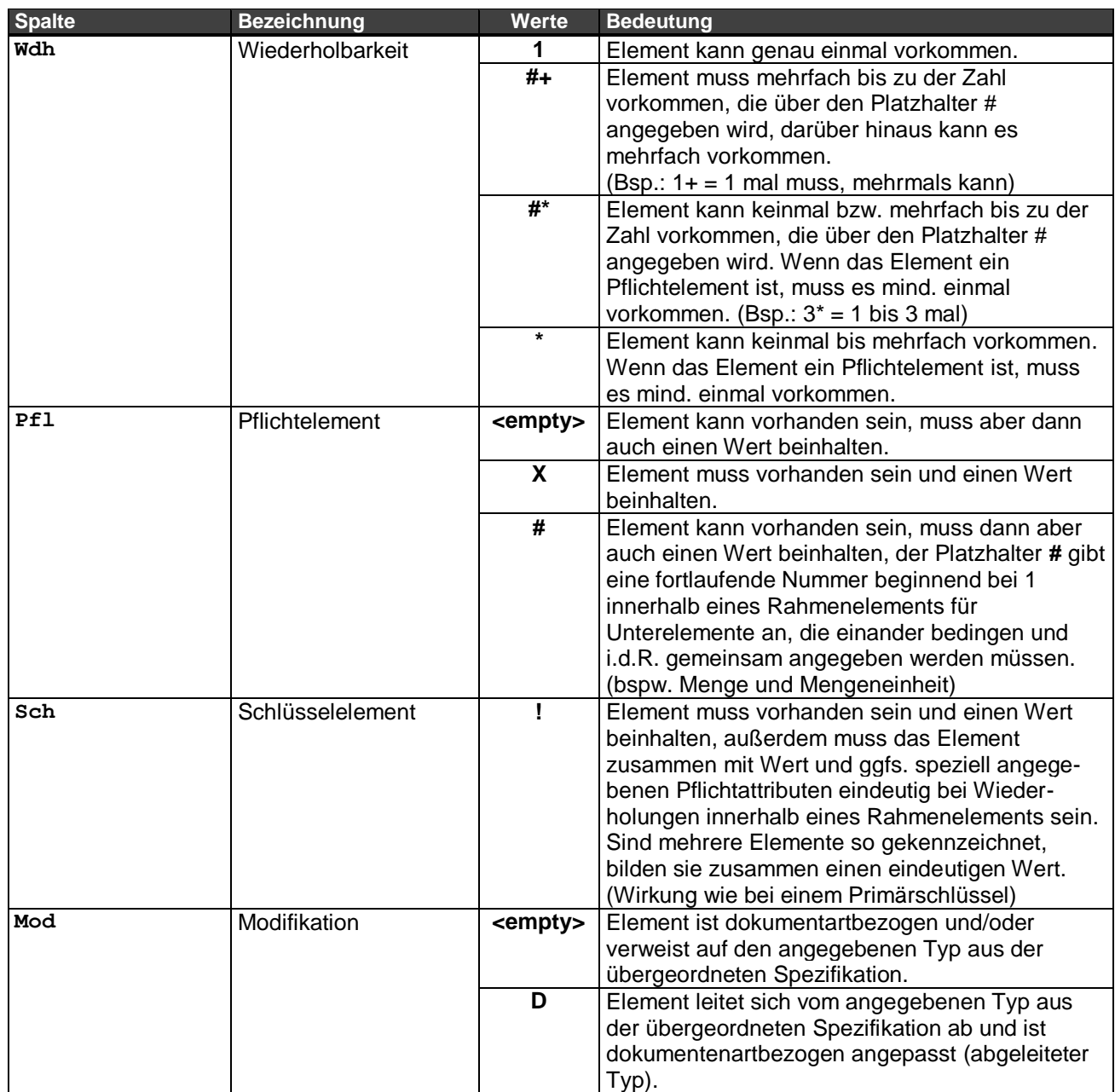

## <span id="page-6-0"></span>**2 Definitionen**

### <span id="page-6-1"></span>**2.1 Übergeordnete Spezifikation**

Die dokumentenartübergreifenden Spezifikationen sind dem Dokument OEX-GLOBAL in der jeweiligen gültigen Version 3.0.x zu entnehmen, wobei "x" für die höchste Build-Versionsnummer steht.

### <span id="page-6-2"></span>**2.2 Dokumentenartbezogene Spezifikation**

Spezifikation des Dokuments "ORDCHG" – Bestelländerung

#### <span id="page-6-5"></span>**Versionierung**

Diese Spezifikation liegt in der Version 3.0.0 vor:

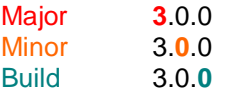

Detaillierte Erläuterungen zur Versionierung sind in der übergeordneten Spezifikation (OEX-GLOBAL) ersichtlich (siehe auch [2.1\)](#page-6-1).

#### <span id="page-6-3"></span>**Wiederholbarkeit, Pflicht- und Schlüsselelemente**

Eigenschaften der Elemente wie Wiederholbarkeit, Pflicht- und Schlüsselelement können dokumentenartbezogen gesetzt werden und bedeuten keine Ableitung auf die verwiesenen Typen bzw. Domänen aus der übergeordneten Spezifikation (OEX-GLOBAL).

#### <span id="page-6-4"></span>**Abgeleitete Elementtypen**

Als "abgeleitet" wird ein Elementtyp bezeichnet, wenn er sich entgegen seiner übergeordneten Spezifikation (OEX-GLOBAL) auf bestimmte Werte, Attribute und/oder Unterelemente einschränkt.

### <span id="page-7-0"></span>**3 Struktur**

### <span id="page-7-1"></span>**3.1 Übersicht Dokumentenstruktur**

#### Struktur der Rahmenelemente

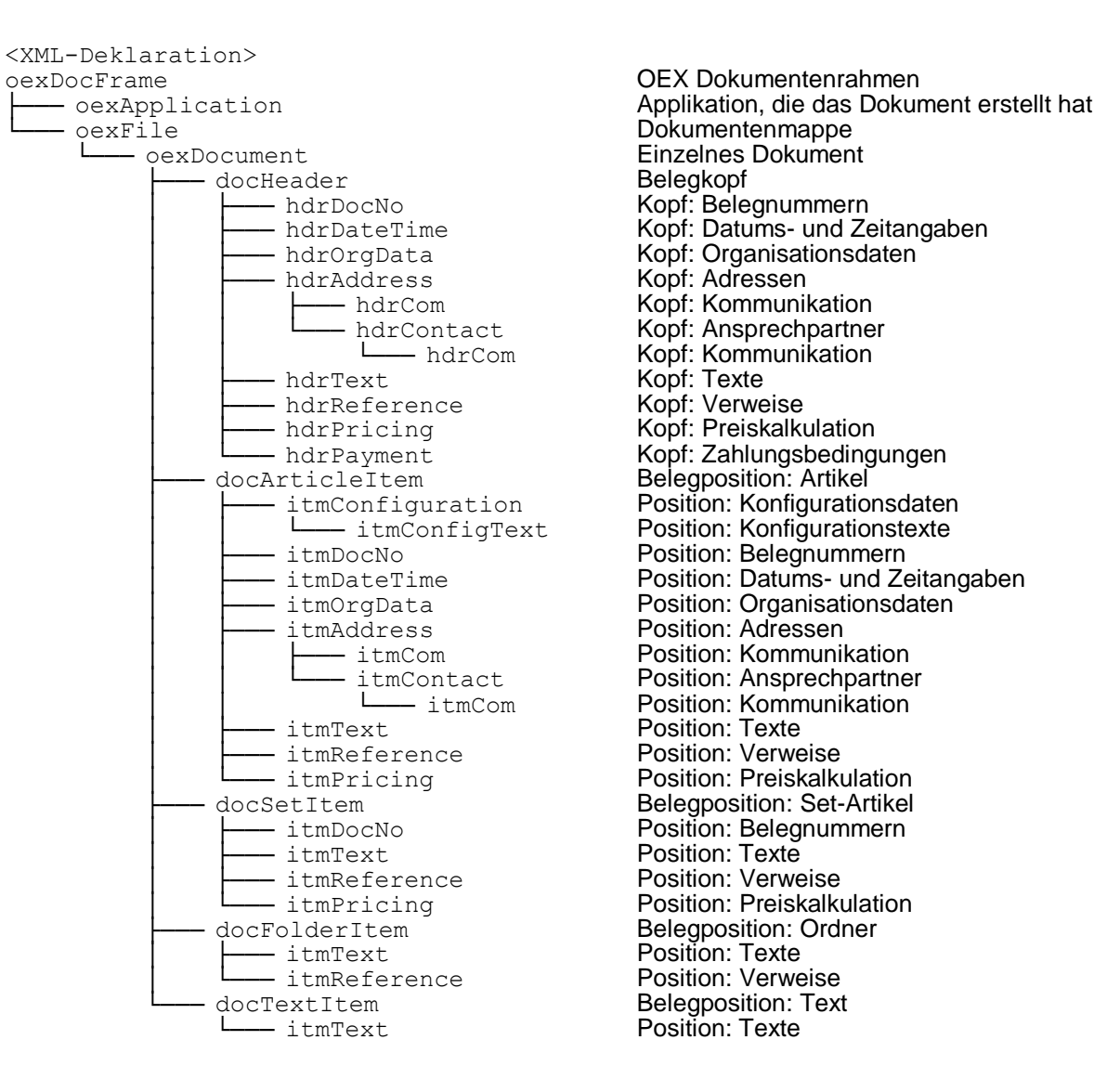

OEX Dokumentenrahmen Kopf: Datums- und Zeitangaben itmConfiguration Position: Konfigurationsdaten ــــا<br>LatmConfigText Position: Konfigurationstexte Position: Konfigurationstexte • itmDateTime **Position: Datums- und Zeitangaben** Position: Adressen – itmCom Position: Kommunikation │ │ └─── itmContact Position: Ansprechpartner Position: Texte

Position: Texte

### <span id="page-8-0"></span>**3.2 Rahmenelement oexDocFrame – OEX Dokumentenrahmen**

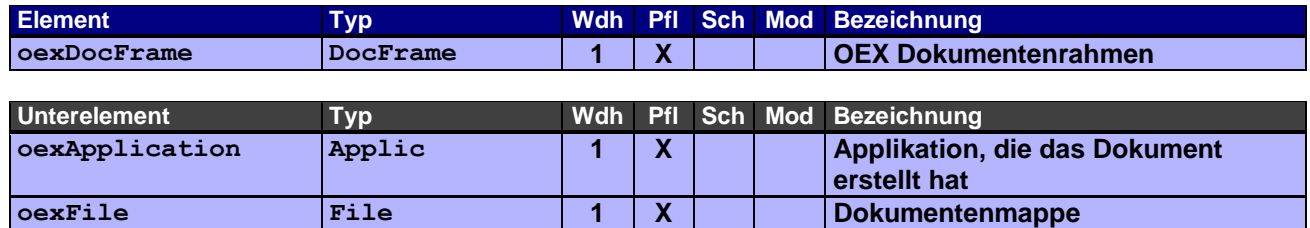

### <span id="page-8-1"></span>**3.3 Rahmenelement oexApplication – Applikation, die das Dokument erstellt**

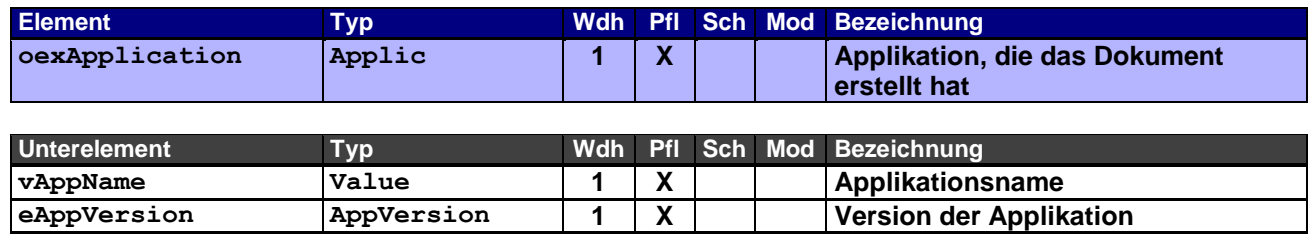

### <span id="page-8-2"></span>**3.4 Rahmenelement oexFile – Dokumentenmappe**

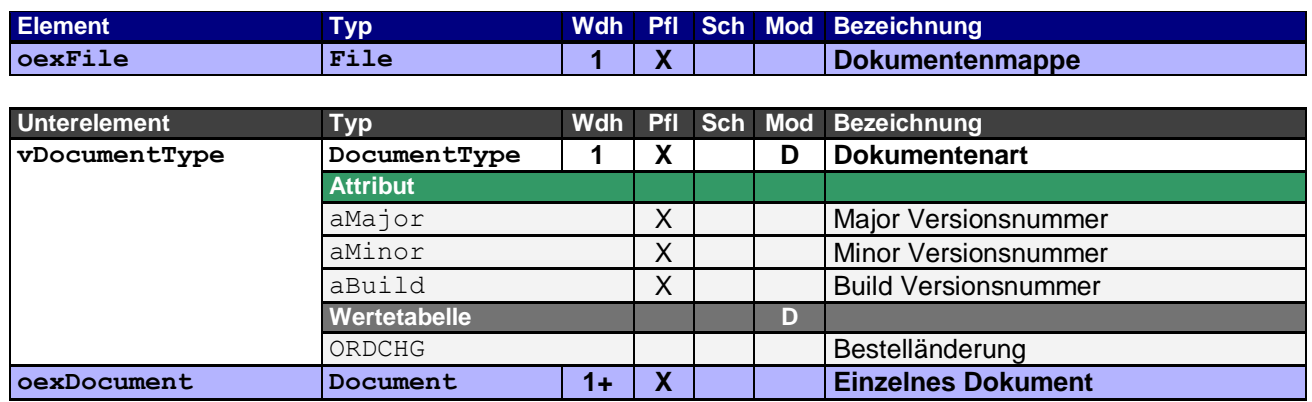

### <span id="page-9-0"></span>**3.5 Rahmenelement oexDocument – Einzelnes Dokument**

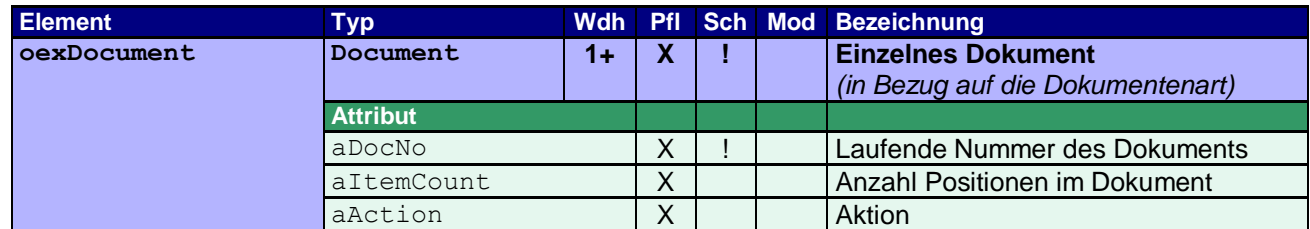

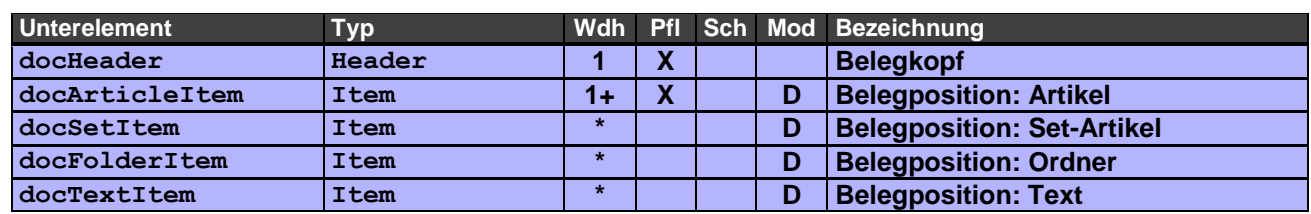

Dieses Rahmenelement beinhaltet alle weiteren Elemente, die für die Beschreibung einer elektronischen Bestelländerung verwendet werden.

Vor der ersten Bestelländerung muss eine Bestellung (ORDERS) vorausgegangen sein. Dabei ist es nicht erforderlich, dass die Bestellung bereits durch den Lieferant bestätigt worden ist (ORDRSP). Eine Bestelländerung hat i.d.R. eine Bestellbestätigung (ORDRSP) zur Folge. Auf Grund der zeitlichen Abfolge (Bearbeitung und Freigabe der Bestellung durch den Lieferanten) bezieht sich eine Bestellbestätigung immer auf die zuletzt eingegangene Bestelländerung, d.h., es wird immer der letzte Stand der Änderungen bestätigt.

Über das Attribut aAction die Verarbeitung der Bestelländerung gesteuert bzw. unterstützt: Wurde an mindestens einer Belegposition im Vergleich zum Vorgängerbeleg (Referenzbeleg) eine Änderung vorgenommen, muss im Attribut aAction der Wert M angegeben werden. Bei den geänderten Belegpositionen (doc\*Item) muss das Attribut entsprechend gesetzt werden. Gab es keine Änderungen bei den Belegpositionen, ist hier und bei allen Belegpositionen für das Attribut aAction der Wert N anzugeben.

Angaben zur Bestelländerung erfolgen immer aus Sicht des Bestellers, nicht aus Sicht des evtl. involvierten End-Kunden, in dessen Auftrag die Bestelländerung erfolgt.

### <span id="page-9-1"></span>**3.6 Rahmenelement docHeader – Belegkopf**

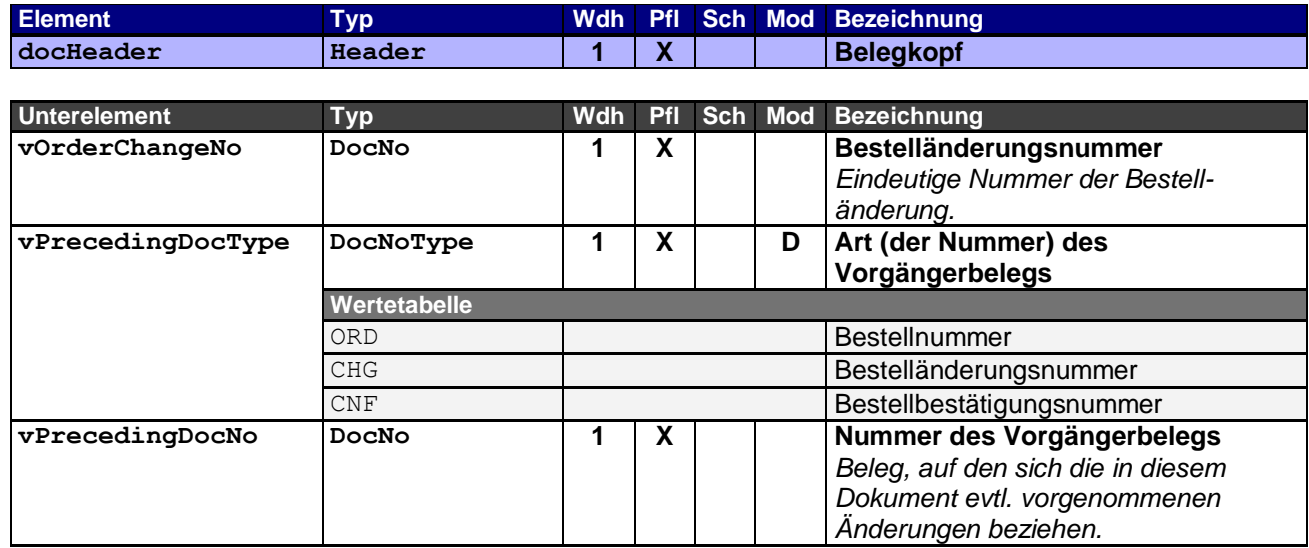

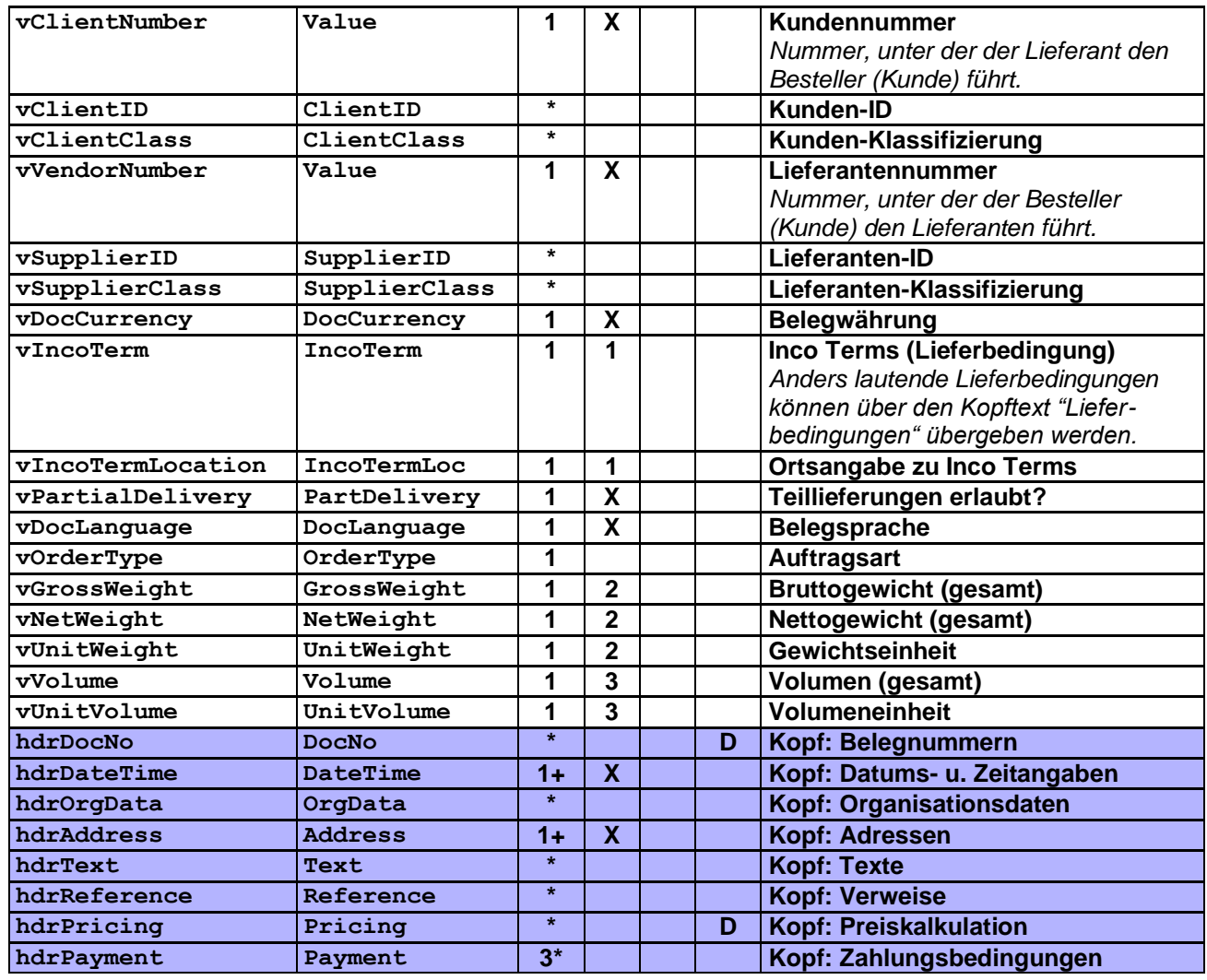

Der Belegkopf enthält alle wichtigen Referenzen des Dokuments.

- Erläuterungen zu Pflichtangaben:<br>1 Die Ortsangabe zu Inco Ter **1** Die Ortsangabe zu Inco Terms muss angegeben werden, sobald die Lieferbedingung dies fordert.
- **2** Die Gewichtseinheit muss angegeben werden, sobald Bruttogewicht und/oder Nettogewicht angegeben wird.
- **3** Die Volumeneinheit muss angegeben werden, sobald das Volumen angegeben wird.

### <span id="page-10-0"></span>**3.7 Rahmenelement hdrDocNo – Kopf: Belegnummern**

![](_page_10_Picture_403.jpeg)

Dieses Rahmenelement enthält die Belegnummern der Vorgängerbelege in der Abfolge des Geschäftsfalls und/oder zusätzliche Belege als Referenz für die Bestelländerung.

Eine Referenzierung auf spezifische Positionen anderer Belege kann bei Bedarf im Rahmenelement itmDocNo vorgenommen werden.

Die Angabe der Bestellbestätigungsnummer selbst sowie der Nummer des unmittelbaren Vorgängerbelegs ist hier nicht erlaubt, da diese bereits im Rahmenelement docHeader angegeben werden (Element vOrderChangeNo bzw. vPrecedingDocNo).

### <span id="page-11-0"></span>**3.8 Rahmenelement hdrDateTime – Kopf: Datums- und Zeitangaben**

![](_page_11_Picture_403.jpeg)

Dieses Rahmenelement dient zur Übergabe von Datums- und Zeitangaben eines Bestelländerungskopfes. Als Mindestangabe ist hier das Belegdatum (DOC) erforderlich. Weitere Angaben, wie z.B. Liefertermine, sind ebenfalls möglich.

#### <span id="page-11-1"></span>**3.9 Rahmenelement hdrOrgData – Kopf: Organisationsdaten**

![](_page_11_Picture_404.jpeg)

#### <span id="page-11-2"></span>**3.10 Rahmenelement hdrAddress – Kopf: Adressen**

![](_page_11_Picture_405.jpeg)

![](_page_12_Picture_303.jpeg)

Wird keine Lieferadresse (SH) angegeben, wird die Adresse des Auftraggebers (SO) bzw. die Adresse aus den Stammdaten des Lieferanten gezogen.

Die Thematik, ob es sich bei einer angegebenen Lieferadresse um eine abweichende Lieferadresse handelt, die evtl. anders konditioniert ist als die vereinbarte(n) Lieferadresse(n), müssen die Geschäftspartner definieren. Als Indikatoren können bspw. die Adress-Nummer oder die Verwendung der Organisationsdaten Typ TRZ Transportzone herangezogen werden. Ersteres würde man über die Stammdaten definieren, letzteres über Transportzonen (z.B. 1 = Zone 1, bedeutet: keine Transportkosten; 2 = Zone 2, bedeutet: Transportkosten 100,00 und würde sich ebenfalls in der Preiskalkulation Pricing widerspiegeln; etc.). In der Regel sind die Adressen, insbesondere Auftraggeber (SO) und Lieferant (SU), den beiden Geschäftspartnern bekannt und als Stammdaten hinterlegt und bedürfen nicht unbedingt einer Übertragung, sie korrespondieren auch zur Kundennummer bzw. Lieferantennummer des Belegkopfes (docHeader). Ggf. wird mit einer Adresse aber auch eine für diese Bestellung zuständige Kontaktperson übermittelt.

### <span id="page-12-0"></span>**3.11 Rahmenelement hdrCom – Kopf: Kommunikation**

![](_page_12_Picture_304.jpeg)

Zur Angabe von Telefon, Telefax, Email etc. zur Adresse und/oder zum Ansprechpartner.

### <span id="page-13-0"></span>**3.12 Rahmenelement hdrContact – Kopf: Ansprechpartner**

![](_page_13_Picture_330.jpeg)

Zur Angabe der Ansprechpartner, die für die Abwicklung des Geschäftsfalls erforderlich sind oder organisatorisch zugeordnet werden (z.B. ein oder mehrere Vertriebsmitarbeiter bezüglich Provisionen).

### <span id="page-13-1"></span>**3.13 Rahmenelement hdrText – Kopf: Texte**

![](_page_13_Picture_331.jpeg)

### <span id="page-13-2"></span>**3.14 Rahmenelement hdrReference – Kopf: Verweise**

![](_page_13_Picture_332.jpeg)

![](_page_13_Picture_333.jpeg)

Werden Dateianhänge zu einem OEX-Dokument in einer Email geschickt, müssen diese hier entsprechend angegeben werden. Dies ermöglicht einer Applikation verschiedene Dateianhänge dem entsprechenden OEX-Dokument zuzuordnen und gfs. weiter zu verarbeiten.

Verwendungsbeispiel: Internetlink (LNK) zu einem Trackingsystem "http://www.dorfer.de/orderstatus.html?p=1213131"

#### <span id="page-14-0"></span>**3.15 Rahmenelement hdrPricing – Kopf: Preiskalkulation**

![](_page_14_Picture_313.jpeg)

*(in Belegsprache)*

In diesem Rahmenelement wird die Netto-Summe (Einkauf) der Positionen einer Bestelländerung angegeben. Sie dient in der Regel als Kontrollsumme bei der Verarbeitung des Dokuments. Andere Angaben wie z.B. Rabatte sind optional, können aber auch zur Kontrolle bei der Verarbeitung herangezogen werden, des Weiteren können Verkaufswerte zwecks Gegenkontrolle mit zurückgeliefert werden.

**vConditionText ConditionText 1 Konditionsbezeichnung**

Die Währung wird, wenn hier nicht anders angegeben, durch die Belegwährung vorgegeben.

Hinweis: Im Gegensatz zu den Preisangaben auf Positionsebene entfallen in diesem Rahmenelement die Unterelemente für Preiseinheit und Mengeneinheit, da es sich hier immer um Summenkonditionen handelt.

Beispiel 1 – Angabe des Nettowertes der Bestelländerung: Nettowert der Position 1 beträgt € 100,00 Nettowert der Position 2 beträgt € 150,00

<hdrPricing aCondNo="1"> <vConditionType aCondArea="P">**TNET**</vConditionType> <vConditionValue>**250.00**</vConditionValue> <vCondCurrency>**EUR**</vCondCurrency> </hdrPricing>

Beispiel 2 – Angabe weiterer Konditionen der Bestelländerung als Summe der Positionen: Bruttowert der Position 1 beträgt € 125,00 Rabattsatz der Position 1 beträgt 20% als Grundrabatt Nettowert der Position 1 beträgt € 100,00 Bruttowert der Position 2 beträgt € 200,00 Rabattsatz der Position 2 beträgt 25% als Grundrabatt Nettowert der Position 2 beträgt € 150,00 Zusätzlich wird noch der Nettowert der vorangegangenen Bestellbestätigung angegeben (Verkauf)

```
<hdrPricing aCondNo="1">
      <vConditionType aCondArea="P">TGRO</vConditionType>
     <vConditionValue>325.00</vConditionValue>
     <vCondCurrency>EUR</vCondCurrency>
</hdrPricing>
<hdrPricing aCondNo="2">
      <vConditionType aCondArea="P" aCondRef="1" aTypeDis="BD" aCondSign="-">DISI</vConditionType>
      <vConditionValue>75.00</vConditionValue>
      <vCondCurrency>EUR</vCondCurrency>
      <vConditionText>Grundrabatt</vConditionText>
</hdrPricing>
<hdrPricing aCondNo="3">
      <vConditionType aCondArea="P">TNET</vConditionType>
      <vConditionValue>250.00</vConditionValue>
     <vCondCurrency>EUR</vCondCurrency>
</hdrPricing>
```

```
<hdrPricing aCondNo="4">
     <vConditionType aCondArea="S">TNET</vConditionType>
     <vConditionValue>250.00</vConditionValue>
     <vCondCurrency>EUR</vCondCurrency>
</hdrPricing>
```
Die Rabatte werden hier als Gesamtwert absolut aus den Positionen mit gleicher Art des Abschlags (aTypeDis) angegeben.

### <span id="page-15-0"></span>**3.16 Rahmenelement hdrPayment – Kopf: Zahlungsbedingungen**

![](_page_15_Picture_130.jpeg)

## <span id="page-16-0"></span>**3.17 Rahmenelement docArticleItem – Belegposition: Artikel**

![](_page_16_Picture_430.jpeg)

Basisdaten der Belegposition.

Wurde an mindestens einem Unterelement im Vergleich zum Vorgängerdokument (siehe Belegkopf) eine Änderung vorgenommen, muss im Attribut aAction der Wert M angegeben werden. Bei den geänderten Unterelementen muss das Attribut entsprechend gesetzt werden. Gab es keine Änderungen, kann das Attribut aAction entfallen oder es ist der Wert N anzugeben.

Durch das Zusammenspiel von Positionsnummer (vOrdChgItemNumber) mit der Nummer der übergeordneten Bestellposition (vOrdChgTopLevelNo) lässt sich eine Hierarchiestruktur (z.B. mit Unterartikeln) abbilden. Durch Verweis auf eine übergeordnete Position vom Typ docFolderItem lassen sich auch Ordnerstrukturen abbilden.

Spezielle Positionsnummernangaben wie bspw. "100.A.10-1" können über die Organisationsdaten Typ POS übermittelt werden, in wie weit eine andere Applikation diese verarbeiten, zurückliefern kann oder gar für sich selbst verwendet, bleibt jedoch offen.

Die zusätzlichen Zustandsinformationen für die gekapselte OFML-Instanz (vOrdChgAddStateCd2) werden benötigt, wenn die Instanz, die den Artikel repräsentiert, durch eine Metatyp-Instanz gekapselt ist und sich mit dieser eine Position teilt. (In vOrdChgAddStateCd ist dann der Code für die Metatyp-Instanz anzugeben.)

#### Erläuterungen zu Pflichtangaben:

- **1** Die **Gewichtseinheit** muss angegeben werden, sobald **Bruttogewicht** und/oder **Nettogewicht** angegeben wird.
- **2** Die **Volumeneinheit** muss angegeben werden, sobald das **Volumen** angegeben wird.
- **3 Identifikation des Unterartikels** kann nur angegeben werden, wenn auch **Nummer der Bestellbestätigungsposition des kompositen Artikels** angegeben wurde.

Bei einem Standardartikel wird wenigstens der Kurztext übermittelt, auf den Langtext kann in diesem Fall verzichtet werden.

Anders verhält es sich bei modifizierten Artikeln und Kundenartikeln (vgl. globalen OEX-Werttyp VendorArtNo  $\rightarrow$  aStatus).

<span id="page-17-0"></span>![](_page_17_Picture_326.jpeg)

![](_page_17_Picture_327.jpeg)

![](_page_17_Picture_328.jpeg)

![](_page_18_Picture_342.jpeg)

Ein Set-Artikel fasst mehrere Artikel (Unterpositionen) zu einer Position zusammen.

Der Preis eines Set-Artikels wird automatisch entsprechend der in ihm enthaltenen Artikel (incl. Mengen und Rabatten) und der Menge des Set-Artikels errechnet. Enthält die Set-Position itmPricing Unterelemente, so haben diese rein informativen Charakter, d.h., die dort angegebenen Preise fließen nicht in die Preiskalkulation auf Kopfebene (Beleg) ein.

Zur Verwendung des Attributs aAction und der Positionsnummern siehe Rahmenelement docArticleItem.

#### Erläuterungen zu Pflichtangaben:

**1** Wenn keine **Lieferantenartikelnummer** angegeben ist, muss der **Artikelkurztext** angegeben werden (Unterelement **itmText**).

#### <span id="page-18-0"></span>**3.19 Rahmenelement docFolderItem – Belegposition: Ordner**

![](_page_18_Picture_343.jpeg)

![](_page_18_Picture_344.jpeg)

Zur Verwendung des Attributs aAction und der Positionsnummern siehe Rahmenelement docArticleItem.

### <span id="page-19-0"></span>**3.20 Rahmenelement docTextItem – Belegposition: Text**

![](_page_19_Picture_289.jpeg)

![](_page_19_Picture_290.jpeg)

Zur Verwendung des Attributs aAction und der Positionsnummern siehe Rahmenelement docArticleItem.

### <span id="page-19-1"></span>**3.21 Rahmenelement itmConfiguration – Position: Konfigurationsdaten**

![](_page_19_Picture_291.jpeg)

### <span id="page-20-0"></span>**3.22 Rahmenelement itmConfigText – Position: Konfigurationstexte**

![](_page_20_Picture_306.jpeg)

### <span id="page-20-1"></span>**3.23 Rahmenelement itmDocNo – Position: Belegnummern**

![](_page_20_Picture_307.jpeg)

Dieses Rahmenelement enthält die Positionsnummern der Vorgängerbelege in der Abfolge des Geschäftsfalls und/oder zusätzliche Belege als Referenz für die Bestelländerung. Die Angabe der Positionsnummer ist immer erforderlich, solange es sich nicht um einen Beleg ohne Positionsangaben handelt.

### <span id="page-20-2"></span>**3.24 Rahmenelement itmDateTime – Position: Datums- und Zeitangaben**

![](_page_20_Picture_308.jpeg)

Dieses Rahmenelement findet nur Verwendung, wenn es von den Daten des übergeordneten Kopfrahmenelements hdrDateTime abweicht oder zusätzliche positionsrelevante Informationen enthält.

### <span id="page-21-0"></span>**3.25 Rahmenelement itmOrgData – Position: Organisationsdaten**

![](_page_21_Picture_386.jpeg)

Dieses Rahmenelement findet nur Verwendung, wenn es von den Daten des übergeordneten Kopfrahmenelements hdrOrgData abweicht oder zusätzliche positionsrelevante Informationen enthält.

### <span id="page-21-1"></span>**3.26 Rahmenelement itmAddress – Position: Adressen**

![](_page_21_Picture_387.jpeg)

Dieses Rahmenelement findet nur Verwendung, wenn es von den Daten des übergeordneten Kopfrahmenelements hdrAddress abweicht oder zusätzliche positionsrelevante Informationen enthält.

### <span id="page-22-0"></span>**3.27 Rahmenelement itmCom – Position: Kommunikation**

![](_page_22_Picture_321.jpeg)

Dieses Rahmenelement findet nur Verwendung, wenn es von den Daten des übergeordneten Kopfrahmenelements hdrAddress abweicht oder zusätzliche positionsrelevante Informationen enthält.

### <span id="page-22-1"></span>**3.28 Rahmenelement itmContact – Position: Ansprechpartner**

![](_page_22_Picture_322.jpeg)

Dieses Rahmenelement findet nur Verwendung, wenn es von den Daten des übergeordneten Kopfrahmenelements hdrAddress abweicht oder zusätzliche positionsrelevante Informationen enthält.

### <span id="page-22-2"></span>**3.29 Rahmenelement itmText – Position: Texte**

![](_page_22_Picture_323.jpeg)

#### <span id="page-23-0"></span>**3.30 Rahmenelement itmReference – Position: Verweise**

![](_page_23_Picture_328.jpeg)

Dieses Rahmenelement findet nur Verwendung, wenn es von den Daten des übergeordneten Kopfrahmenelements hdrReference abweicht oder zusätzliche positionsrelevante Informationen enthält.

### <span id="page-23-1"></span>**3.31 Rahmenelement itmPricing – Position: Preiskalkulation**

![](_page_23_Picture_329.jpeg)

![](_page_23_Picture_330.jpeg)

Angabe des Nettowertes (Einkauf) der Position (TNET). Dient auch als Kontrollwert bei der Verarbeitung des Dokuments.

Andere Angaben wie z.B. Rabatte sind optional, können aber auch zur Kontrolle bei der Verarbeitung herangezogen werden, des Weiteren können Verkaufswerte zwecks Gegenkontrolle mit zurückgeliefert werden.

Die Währung wird, wenn hier nicht anders angegeben, durch die Belegwährung vorgegeben. Die Mengeneinheit wird, wenn hier nicht anders angegeben, im Falle von Einkaufskonditionen (aCondArea="P") durch die Bestellmengeneinheit (vOrderUnit) und im Falle von Verkaufskonditionen (aCondArea="S") durch die bestätigte Bestellmengeneinheit (vConfOrdUnit) vorgegeben.

Beispiel 1 – Angabe des Nettowertes (Einkauf) der Position: Nettoeinzelpreis der Position beträgt € 50,00 Bestellmenge = 2 Bestellmengeneinheit = C62

```
<itmPricing aCondNo="1">
     <vConditionType aCondArea="P">TNET</vConditionType> ! TNET = Bestellmenge x Nettoeinzelpreis
     <vConditionValue>100.00</vConditionValue>
     <vCondCurrency>EUR</vCondCurrency>
</itmPricing>
```

```
Beispiel 2 – Angabe des Nettowertes Einkauf (Kunde) und Verkauf (Lieferant) der Position:
Nettoeinzelpreis der Position beträgt € 50,00
Nettoeinzelpreis der vorangegangenen Bestellbestätigungsposition beträgt € 50,00 (Verkauf)
Bestellmenge = 2
Bestellmengeneinheit = C62
<itmPricing aCondNo="1">
      <vConditionType aCondArea="P">TNET</vConditionType> ! TNET = Bestellmenge x Nettoeinzelpreis
      <vConditionValue>100.00</vConditionValue>
      <vCondCurrency>EUR</vCondCurrency>
</itmPricing>
<itmPricing aCondNo="2">
      <vConditionType aCondArea="S">TNET</vConditionType> ! TNET = Bestellmenge x Nettoeinzelpreis
      <vConditionValue>100.00</vConditionValue>
      <vCondCurrency>EUR</vCondCurrency>
</itmPricing>
```
Beispiel 3 – Diverse Angaben von Konditionen einer Position: Bruttoeinzelpreis (Einkauf) der Position beträgt € 50,00 mit Steuerkennzeichen 1, 19% Rabatt (Einkauf) von 20% auf den Bruttoeinzelpreis (als Grundrabatt) Rabatt (Einkauf) von 5% auf den bereits rabattierten Preis (als Ausstellungsrabatt) Bestellmenge = 2 Bestellmengeneinheit = C62 19% MwSt Angabe der Werte aus der vorangegangenen Bestellbestätigung (Verkauf)

```
<itmPricing aCondNo="1">
      <vConditionType aCondArea="P">SGRO</vConditionType>
      <vConditionValue>50.00</vConditionValue>
      <vCondCurrency>EUR</vCondCurrency>
     <vPriceUnit>1</vPriceUnit>
     <vQuantUnit>C62</vQuantUnit>
</itmPricing>
<itmPricing aCondNo="2">
      <vConditionType aCondArea="P" aCondRef="1" aTypeDis="BD" aCondSign="-">DISI</vConditionType>
     <vConditionValue>10.00</vConditionValue>
     <vConditionRate>20.00</vConditionRate>
      <vCondCurrency>EUR</vCondCurrency>
     <vConditionText>Grundrabatt<vConditionText>
     <vPriceUnit>1</vPriceUnit>
     <vQuantUnit>C62</vQuantUnit>
\langleitmPricing>
<itmPricing aCondNo="3">
      <vConditionType aCondArea="P" aCondRef="2" aTypeDis="D1" aCondSign="-">DISI</vConditionType>
     <vConditionValue>2.00</vConditionValue>
     <vConditionRate>5.00</vConditionRate>
     <vCondCurrency>EUR</vCondCurrency>
     <vConditionText>Ausstellungsrabatt<vConditionText>
     <vPriceUnit>1</vPriceUnit>
      <vQuantUnit>C62</vQuantUnit>
</itmPricing>
<itmPricing aCondNo="4">
      <vConditionType aCondArea="P">SNET</vConditionType>
      <vConditionValue>38.00</vConditionValue>
     <vCondCurrency>EUR</vCondCurrency>
      <vPriceUnit>1</vPriceUnit>
     <vQuantUnit>C62</vQuantUnit>
</itmPricing>
```

```
# Hier kommt nun die Bestellmenge von 2 Stück zum Tragen: TNET = SNET x 2
<itmPricing aCondNo="5">
      <vConditionType aCondArea="P">TNET</vConditionType>
      <vConditionValue>76.00</vConditionValue>
      <vCondCurrency>EUR</vCondCurrency>
</itmPricing>
<itmPricing aCondNo="6">
      <vConditionType aCondArea="P" aTaxCode="1">TTNE</vConditionType>
      <vConditionValue>76.00</vConditionValue>
      <vCondCurrency>EUR</vCondCurrency>
</itmPricing>
<itmPricing aCondNo="7">
      <vConditionType aCondArea="P" aCondRef="6" aTaxCode="1">TTAX</vConditionType>
      <vConditionValue>14.44</vConditionValue>
      <vConditionRate>19.00</vConditionRate>
      <vCondCurrency>EUR</vCondCurrency>
</itmPricing>
# Zusätzliche Angabe der Werte aus der vorangegangenen Bestellbestätigung
<itmPricing aCondNo="8">
      <vConditionType aCondArea="S">SNET</vConditionType>
      <vConditionValue>38.00</vConditionValue>
      <vCondCurrency>EUR</vCondCurrency>
      <vPriceUnit>1</vPriceUnit>
      <vQuantUnit>C62</vQuantUnit>
</itmPricing>
<itmPricing aCondNo="9">
      <vConditionType aCondArea="S">TNET</vConditionType>
      <vConditionValue>76.00</vConditionValue>
      <vCondCurrency>EUR</vCondCurrency>
</itmPricing>
```
## <span id="page-26-0"></span>**4 Anhang**

## <span id="page-26-1"></span>**4.1 Änderungshistorie**

![](_page_26_Picture_474.jpeg)

![](_page_27_Picture_134.jpeg)